# **Known bugs**

## **Table of contents**

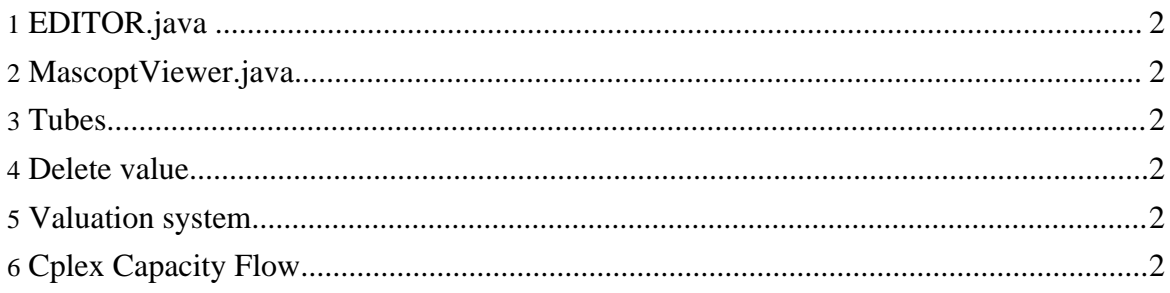

## <span id="page-1-0"></span>**1. EDITOR.java**

- When a node or an arc is deleted in the editor and that labels was displayed, the label is not destroyed.
- Lorsqu'on desire valuer les aretes, expliquer comment faire apparaitre ensuite sur le graphe ces valeurs (exple: capacite d'une arete, utiliser setarclabel)

### <span id="page-1-1"></span>**2. MascoptViewer.java**

Since a graph can only be displayed if a view and a layer have been created, the user should be warned if he tries to display a graph without having precedently created the view and the layer.

## <span id="page-1-2"></span>**3. Tubes**

java Sample Tubes Cplex? test.net test.path test.xml

```
ILOG CPLEX 7.500, licensed to "inria-sophia", options: e m b
Tried aggregator 1 time.
MIP Presolve eliminated 2 rows and 20 columns.
MIP Presolve modified 6 coefficients.
Aggregator did 6 substitutions.
Reduced MIP has 10 rows, 9 columns, and 21 nonzeros.<br>Presolve time = 0,00 sec.
Presolve time =MIP emphasis: optimality
Root relaxation solution time = 0,00 sec.
Exception in thread "main" java.lang.NullPointerException
        at mascoptLib.io.graph.MGXWriter.writeChain(MGXWriter.java:357)
        at mascoptDev.io.graph.MGXTubeWriter.write(MGXTubeWriter.java:123)
        at SampleTubesCplex.main(SampleTubesCplex.java:69)
```
### <span id="page-1-3"></span>**4. Delete value**

The methode deleteValue does not work (the value still exist)

### <span id="page-1-4"></span>**5. Valuation system**

It seems that, when storing a double without context, then, when reading this value with a context, it does not respond the stored value (which is the default value, if no value is stored with a context).

## <span id="page-1-5"></span>**6. Cplex Capacity Flow**

It does not work using a Graph for the network.